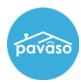

## Release Order

The Release Order button releases the order to other parties. Typically, this is the Lender releasing the order to the Title company. This allows the Lender to make any necessary document configurations or modifications before making the order available to the Closing Agent(s).

From the Order Lobby, select the order to be released.

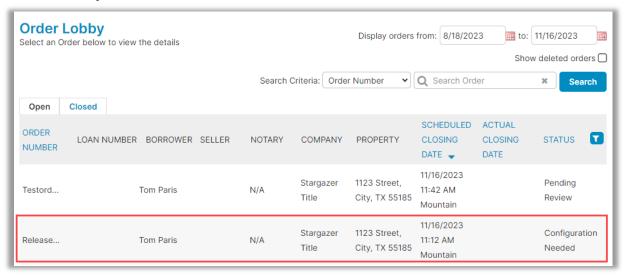

From the Pre-Closing review screen, select **Release Order**.

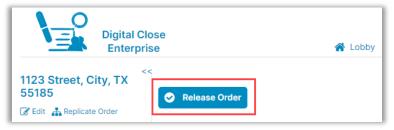

**Note**: If you do not see the "Release Order" button, it is because you are not the assigned Lender on the order or the configuration setting is not enabled.

The Title user(s) on the order will receive notification that the order has been released to them.

## **Pavaso Support**

Support Hours: https://pavaso.com/contact/ Phone/ Closing Hotline: (866) 288-7051

**Email:** support@pavaso.com View Our 24/7 Online Help Library